# **Application: gvSIG desktop - gvSIG bugs #2942**

## **Problemas de borrado de filas en las tablas al editar los campos**

10/27/2014 10:50 AM - Ricardo Rueda Ochando

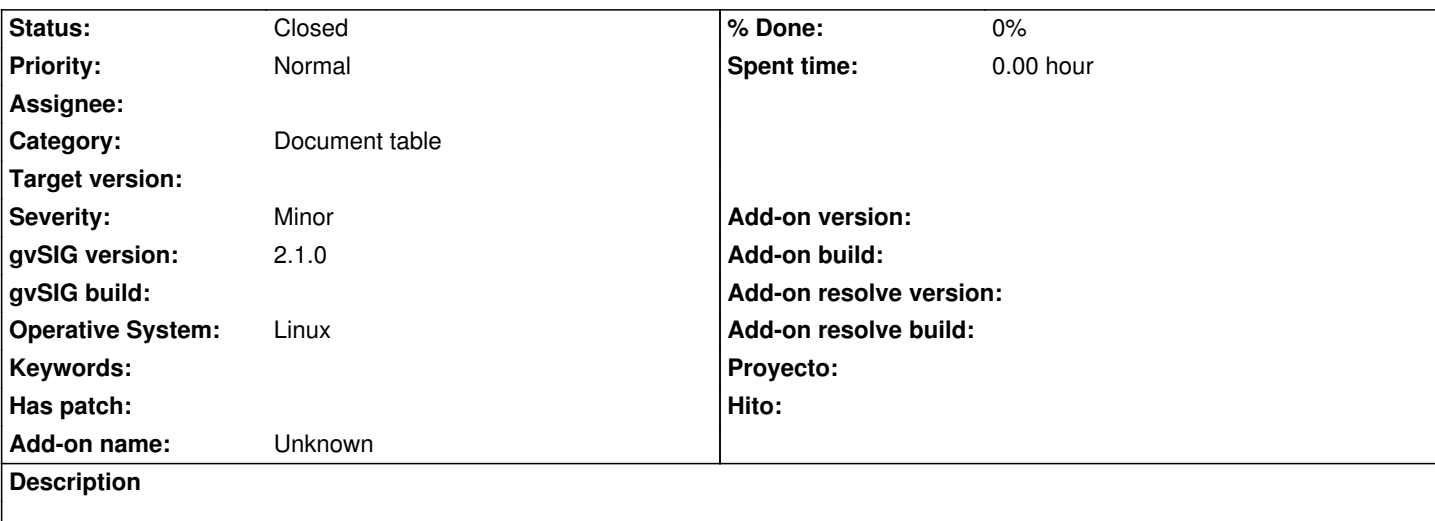

### Versión 2.1.0.2247

Estando en modo edición en una capa seleccionamos una una fila, en campo en una fila de una tabla y nos ponemos a escribir. En ese momento en el que estamos editando el campo si seleccionamos la tecla de suprimir se nos borra toda la fila. Quizá el comportamiento tendría que ser de dos maneras:

 - Si seleccionamos un campo no debería dejarnos editar el registro hasta que no hagamos doble clic sobre él por que al seleccionar y escribir tendemos a darle a suprimir para eliminar lo que había escrito, y nos borra la fila.

 - Si seleccionamos y nos deja editar al darle a suprimir no debería de borrarnos la fila y se debía de comportar como cuando le damos doble clic a un campo y lo estamos editando.

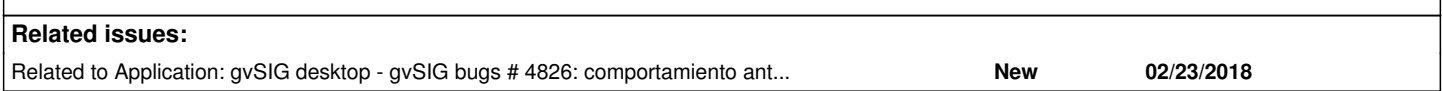

#### **History**

#### **#1 - 12/10/2014 01:21 PM - Álvaro Anguix**

*- Category set to Document table*

#### **#2 - 04/30/2020 06:44 PM - Álvaro Anguix**

*- Related to gvSIG bugs #4826: comportamiento antiintuitivo editando tabla added*

#### **#3 - 08/04/2023 11:01 AM - Álvaro Anguix**

*- Status changed from New to Closed*

Solucionado en los builds actuales